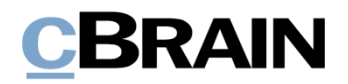

# **F2**

## Opdateringstillæg

6.2.0.54361

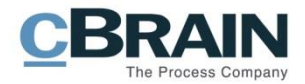

### **Nyheder og ændringer i F2 6.2.0.54361**

Kære F2-bruger

Velkommen til dette opdateringstillæg til cBrain F2.

Opdateringstillægget dækker over nyheder og optimeringer foretaget i version 6.2.0.54361.

Vi har i denne opdatering udvidet og forbedret mulighederne i F2 på følgende områder:

### **F2 Godkendelser**

#### **Besked til ansvarlig og godkendere ved annullering af godkendelse**

Der genereres en automatisk note, når en godkendelse annulleres. Godkendelsesaktens ansvarlige samt alle godkendere, der allerede har godkendt den, bliver tilføjet noten som modtagere og vil derfor se akten i deres indbakke.

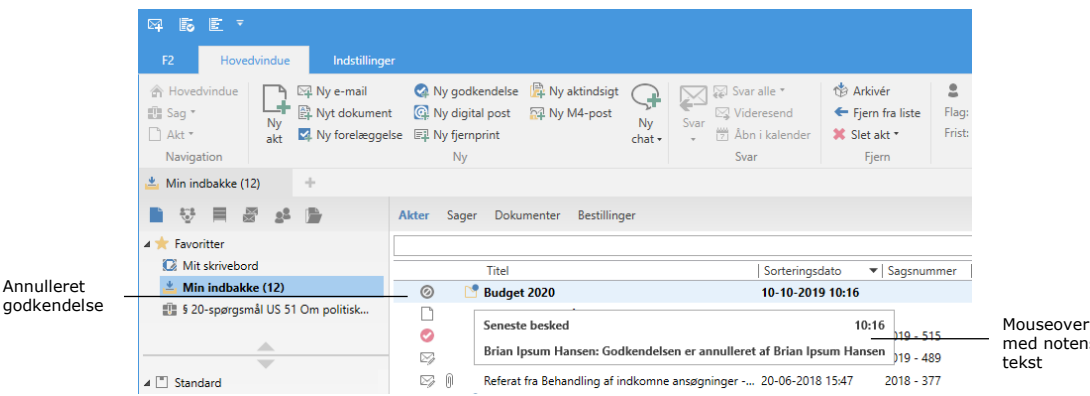

**Figur 1: Note om annullering i den ansvarliges indbakke**

notens